# **Installation Media - Bug #2132**

# **[unar]: Broken dependency icu<62**

2019-01-09 03:48 AM - Anonymous

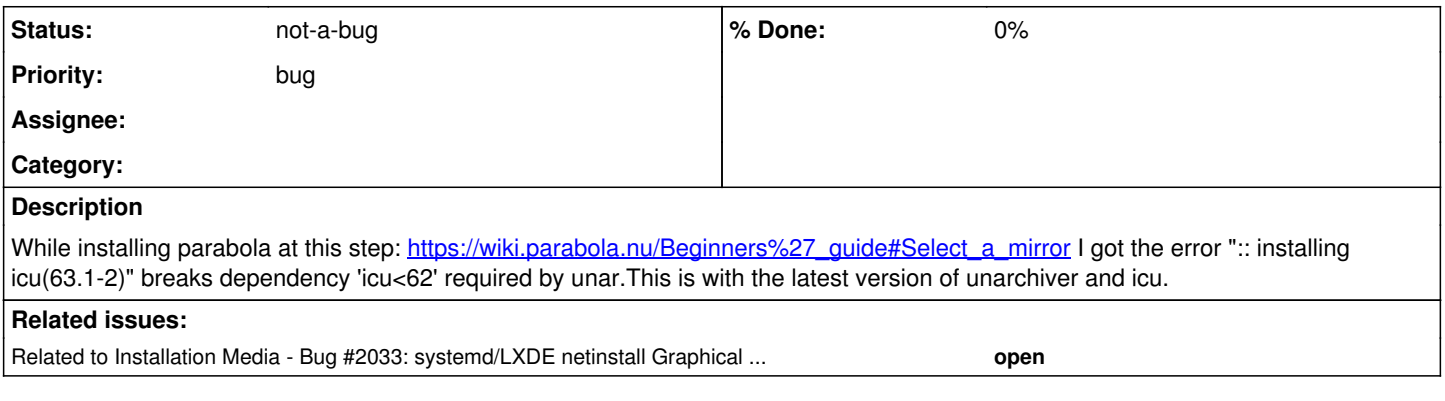

#### **History**

#### **#1 - 2019-01-09 03:52 AM - Anonymous**

added note this issue is for x86\_64; my i686 works perfectly after update/upgrade.

### **#2 - 2019-01-19 03:54 AM - bill-auger**

- *Status changed from open to not-a-bug*
- *Subject changed from Broken dependency icu<62 to [unar]: Broken dependency icu<62*
- *Project changed from Packages to Installation Media*

hm, how did i miss this

wehaveissues -

this is a known issue - same as  $\frac{\text{#2033}}{2}$  - are you all set yourself? - you have parabola installed?

## **#3 - 2019-01-19 03:54 AM - bill-auger**

*- Related to Bug #2033: systemd/LXDE netinstall Graphical Installer fails to install the system added*

#### **#4 - 2019-02-05 06:34 PM - james**

This is the issue I'm encountering now. I'm just going by the Arch Install guide (no installer script) and this dependency is stopping me.